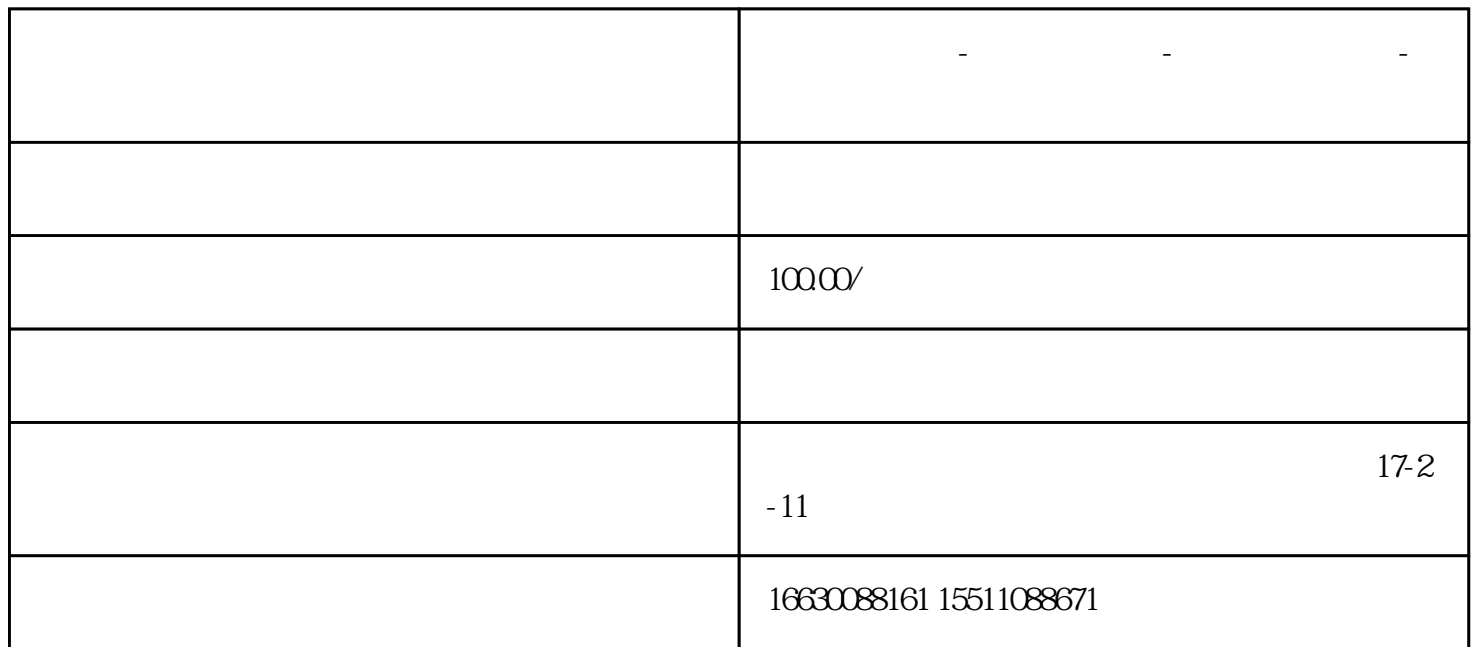

**邯郸电脑维修-邯郸维修电脑-邯郸修电脑上门-刘师傅维修电脑**

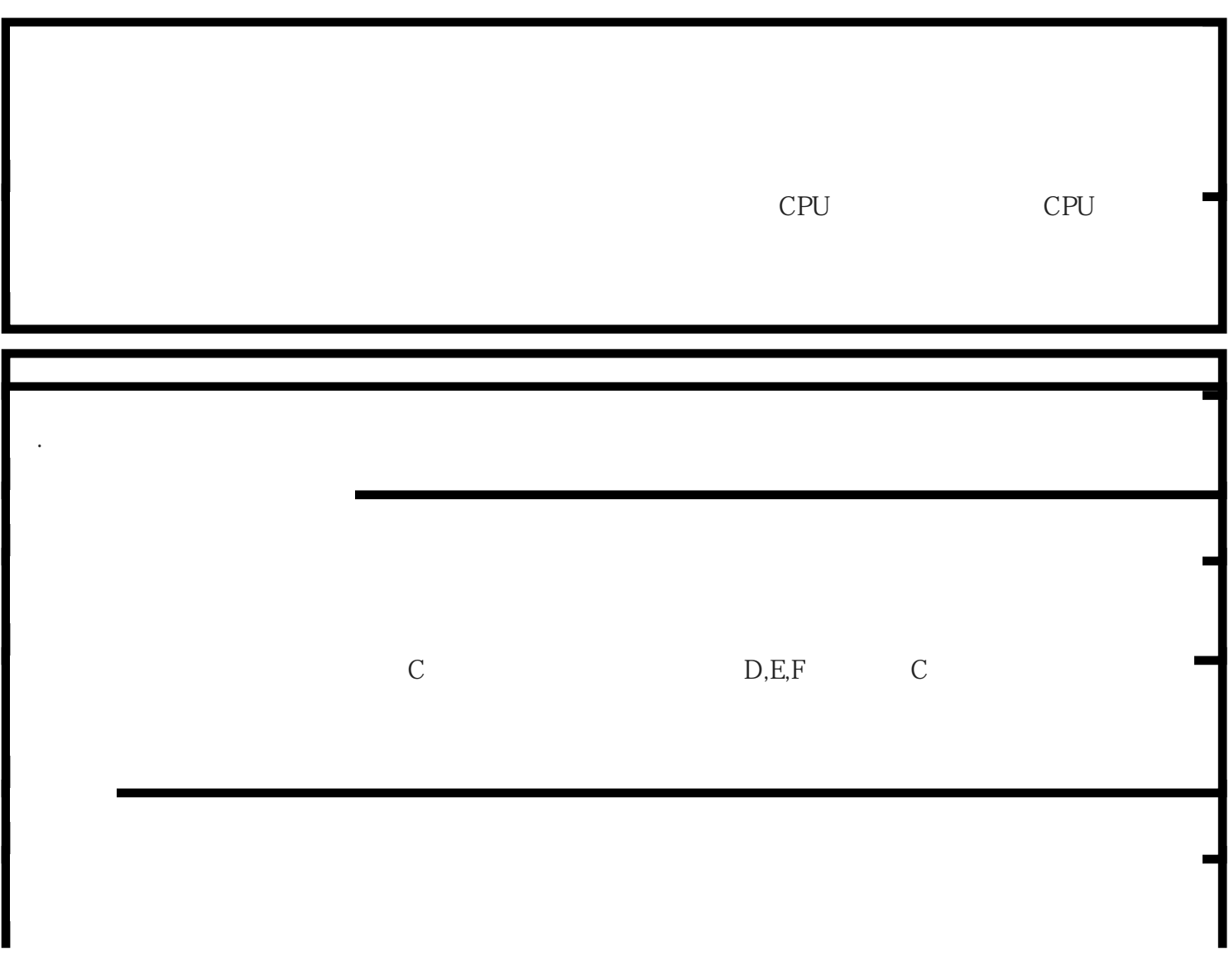

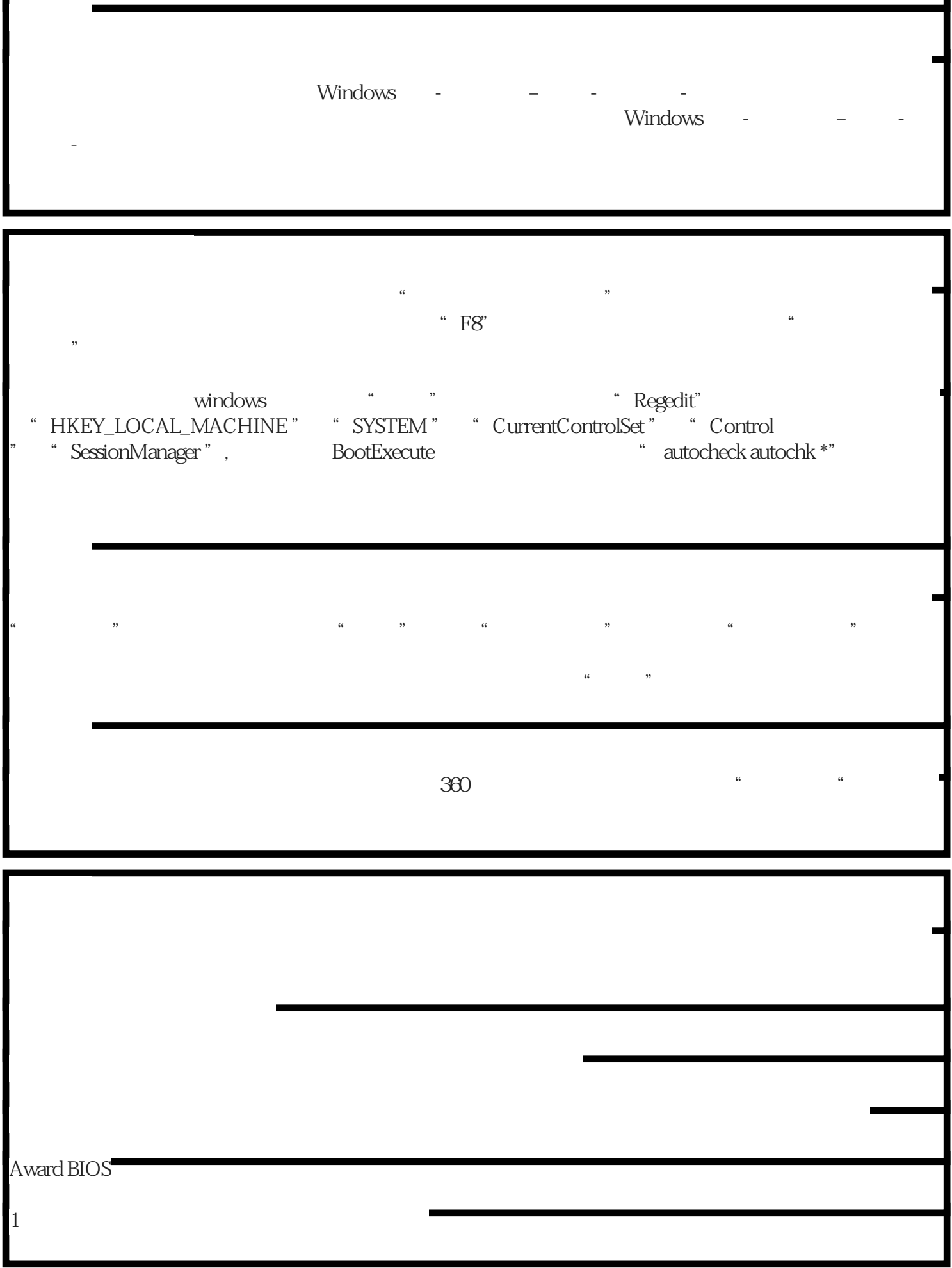

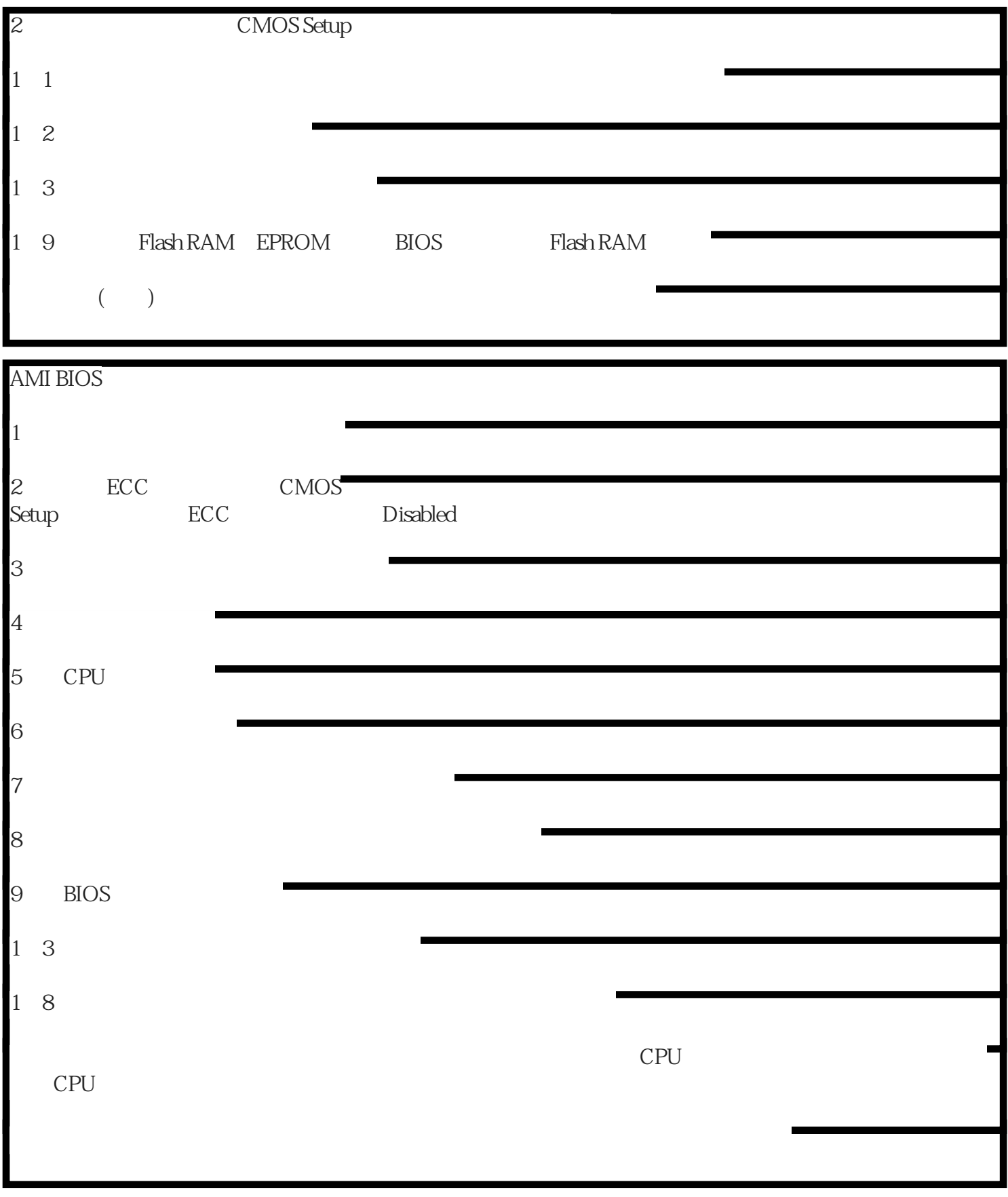